#### **DIVISION 306–Metal Craft**

#### *Class:*

- 1 Tin or Copper Punch, specify
- 2 Silver Work, specify
- 3 Metal Jewelry
- 4 Welded Item, specify
- 5 Any Other Metal Crafts, specify

#### **DIVISION 307–Pottery**

#### *Class:*

- 1 Containers, hand built
- 2 Containers, wheel thrown
- 3 Figurines
- 4 Plaques & Masks
- 5 Special Firing Techniques
- 6 Group Project
- 7 Any Other Pottery, specify

## **DIVISION 308–Miscellaneous Crafts**

#### *Class:*

- 1 Taxidermy, specify article
- 2 Tolle Painting
- 3 Stained Glass
- 4 Any Other Professional Craft, specify

# ADULT COMPUTER ART

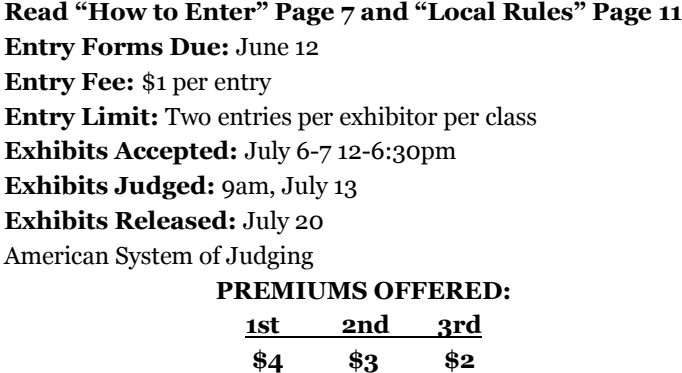

All entries in this Division must have been made by the exhibitor, unless otherwise stated, within one year of the opening date of the fair to be eligible for premiums.

**AMATEUR:** Those who engage in an event or activity as a hobby, and whose returns from sales do not exceed the cost of the materials, and those who are not otherwise paid on account of engaging in this work, except for cash prizes.

**PROFESSIONAL:** Those exhibitors who engage in an event or activity as a livelihood, rather than as a hobby. Instructors, art gallery members, or any person otherwise paid on account of engaging in their profession.

#### **DIVISION 309–Amateur Desktop Publishing** *Class:*

- 1 Greeting Card
- 2 Letterhead
- 3 Envelopes
- 4 Brochures
- 5 Multi–page Publication (newsletter)
- 6 Business Cards
- 7 Any Other Desktop Publishing, specify

#### **DIVISION 310–Amateur Graphic Computer Art** *Class:*

- 1 Computer Design, Graphic or Illustration
- 2 Laser Prints
- 3 Iris Prints
- 4 Photo Manipulation
- 5 3-D Modeling
- 6 Any Other computer art/graphic, Identify

## **PROFESSIONAL COMPUTER**

## **NO CASH AWARDS–RIBBONS ONLY**

## **DIVISION 311–Professional Desktop Publishing**

- *Class:*
- 1 Greeting Card
- 2 Letterhead
- 3 Envelopes
- 4 Brochures
- 5 Multi–page Publication (newsletter)
- 6 Business Cards
- 7 Any Other Desktop Publishing, specify

#### **DIVISION 312–Professional Computer Graphic Art** *Class:*

- 1 Computer Design, Graphic or Illustration
- 2 Laser Prints
- 3 Iris Prints
- 4 Photo Manipulation
- 5 3-D Modeling
- 6 Any Other computer art/graphic, Identify

## JUNIOR DEPARTMENT

#### **Local Divisions**

Each entry in these divisions shall have been made or produced by the exhibitor.

Scoreboards in corresponding Senior & Junior Divisions shall be used unless otherwise provided in these divisions. Junior

Organization Exhibitors enrolled in projects where Organization Divisions are offered (4-H & FFA) are not eligible to enter the Open Junior Department.

If a Division is not offered for an organizational project, the Junior Organizational Exhibitor may enter in the Open Junior Department. No cross entries are allowed.